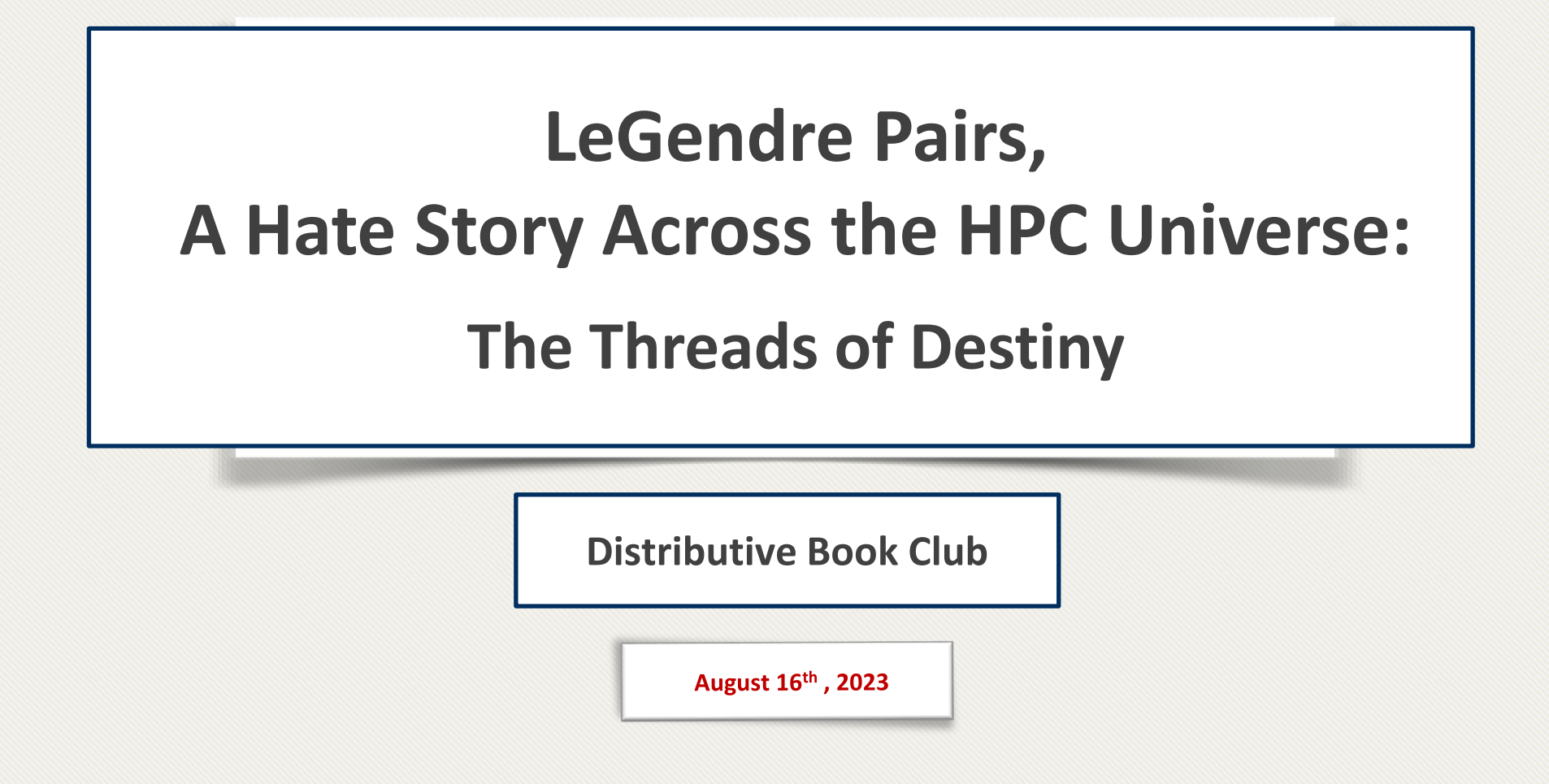

### **LeGendre Pairs?!**

- Again, this talk is not about LeGendre Pairs!
	- Thank you, Alex for helping!
- It is about optimizing it.
	- But how to improve a program without fully understanding it?
- Only realize fundamental features, e.g.:
	- Various sections
	- Code semantics
	- Data and control flow
	- Repetition
	- Memory access pattern
	- Memory packing/unpacking
	- $\cdots$
- Let's see the code together!

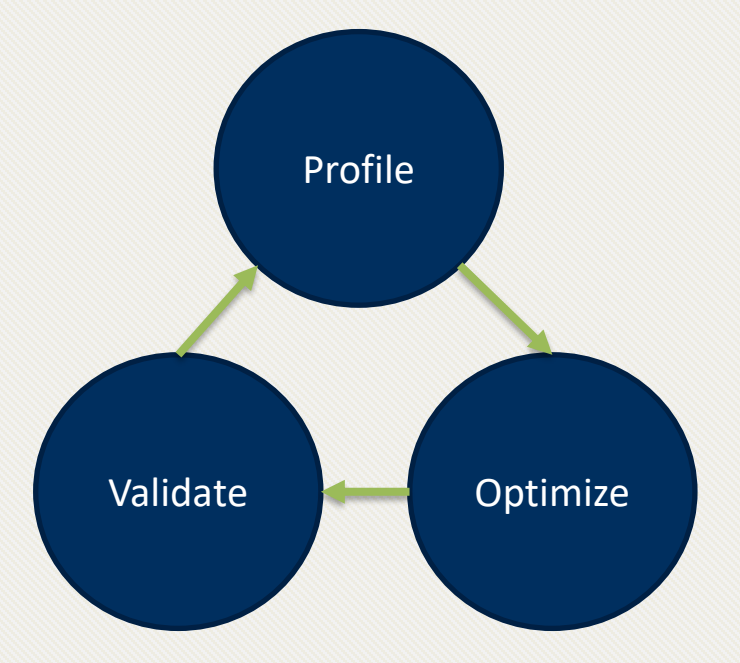

#### <span id="page-2-0"></span>**LeGendre Pairs – General Observations**

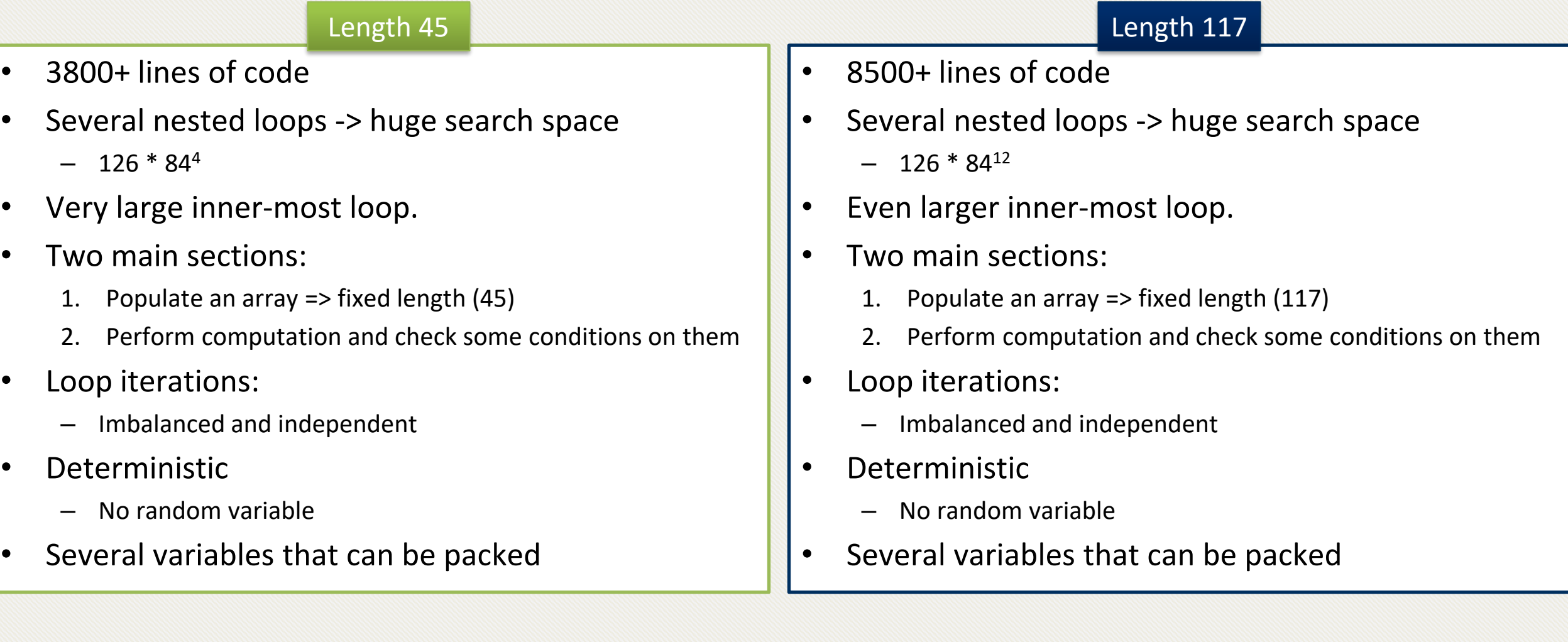

#### **Reminder: Multi-threaded Version and Parallel Efficiency**

- How does increasing cores affect performance?
- Let's call OpenMP for help!
	- It is an API for shared-memory multiprocessing programming in C/C++, and Fortran.
- How to tell if increasing cores will definitely improve the performance?
	- **Parallel efficiency**

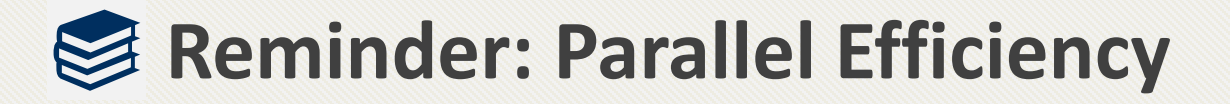

• The parallel efficiency of a program is the ratio of the speedup factor S(n) and the number of processors. **Efficiency = S(n) / n**

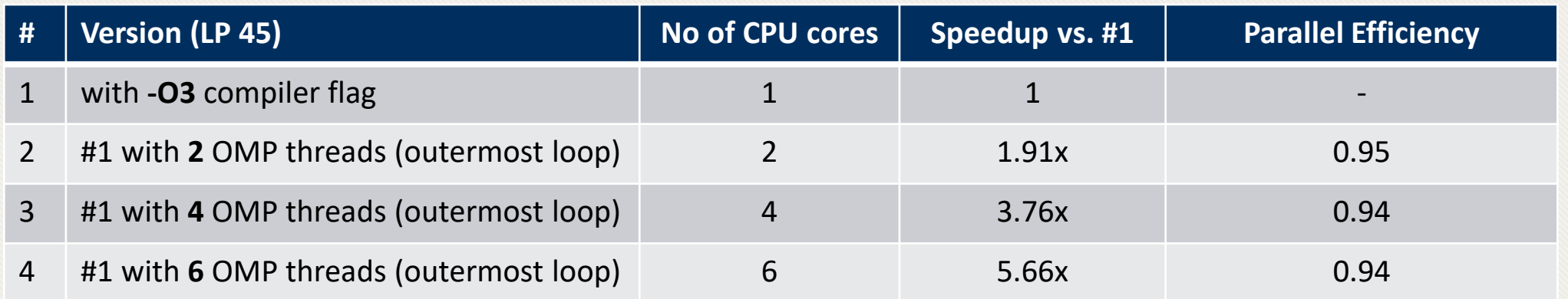

• This virtually means that as long as we have free cores, we can improve the performance.

#### **Distributive**

#### **Reminder: GPU Processing Flow** Main **CPU 1** Memory Copy processing data • How can we run a code in GPU? **2** Instruct the processing **4** • Keywords to remember: Copy back the result – SM (Streaming Multiprocessor) **Memory** Grid – ThreadBlock & GridBlock for GPU **Block**  $(0, 0)$  **Block**  $(1, 0)$  **Block**  $(2, 0)$ – Warp (SIMD execution) <del>NNNNNN</del> – KernelBlock  $(0, 1)^2$  Block  $(1, 1)$  Block  $(2, 1)$ <del>innmun Rummun</del> <del>WWWWW</del> Execute Kernel in Block  $(1, 1)$ Each Core Thread  $(0, 0)$  Thread  $(1, 0)$  Thread  $(2, 0)$  Thread  $(3, 0)$ Thread  $(0, 1)$  Thread  $(1, 1)$  Thread  $(2, 1)$  Thread  $(3, 1)$ Thread (0, 2) Thread (1, 2) Thread (2, 2) Thread (3, 2)

#### **Distributive**

#### **LP 45 - CUDA versions**

- Profile and monitor GPU codes:
	- Nvtop
	- NVIDIA Visual Profiler (nvvp)
	- NVIDIA Nsight Systems (nsys)
	- NVIDIA Nsight Compute (ncu)
- Results are gathered from NVIDIA GeForce GTX 1060 3GB, and RTX 3070 8GB
	- Need to measure data transfers, too.
	- [Table of results](https://gitlab.com/Distributed-Compute-Protocol/legendre/legendre-pairs-algorithm#current-execution-time-measured-on-polydeuces)

#### **Distributive**

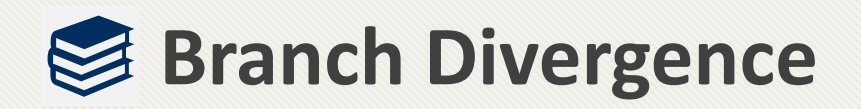

- Simultaneous Multiprocessors
- SIMD (or SIMT) Architectures
- Warp scheduling

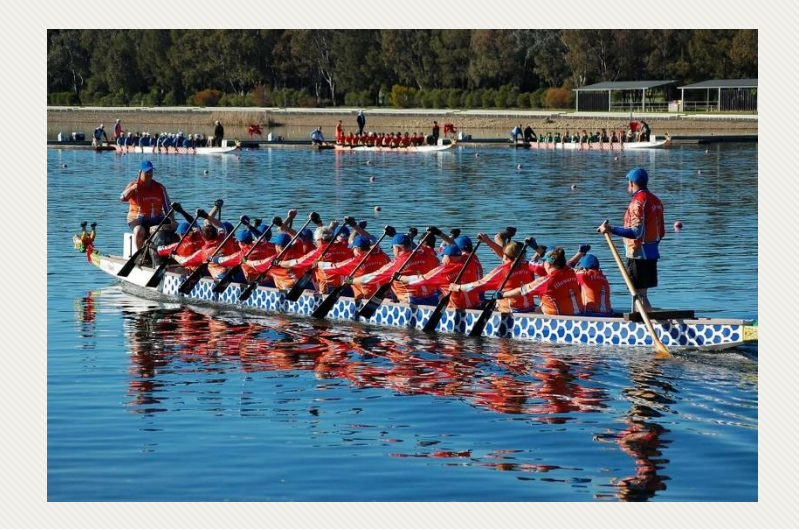

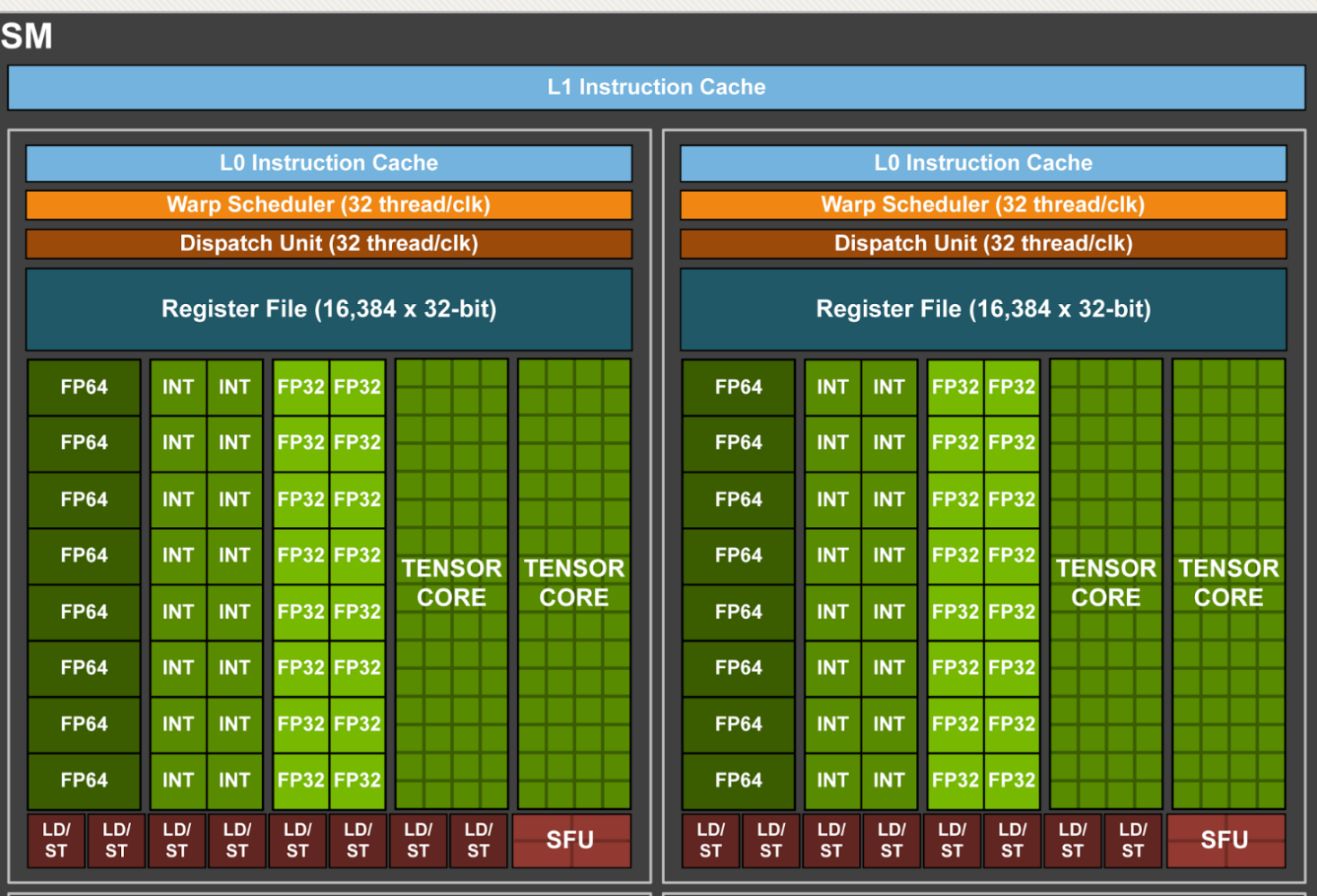

Images' source: NVIDIA and Illawarra Dragon Boat Club

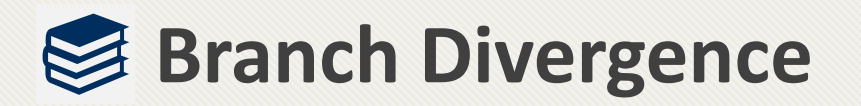

• SIMT architecture and warp execution model

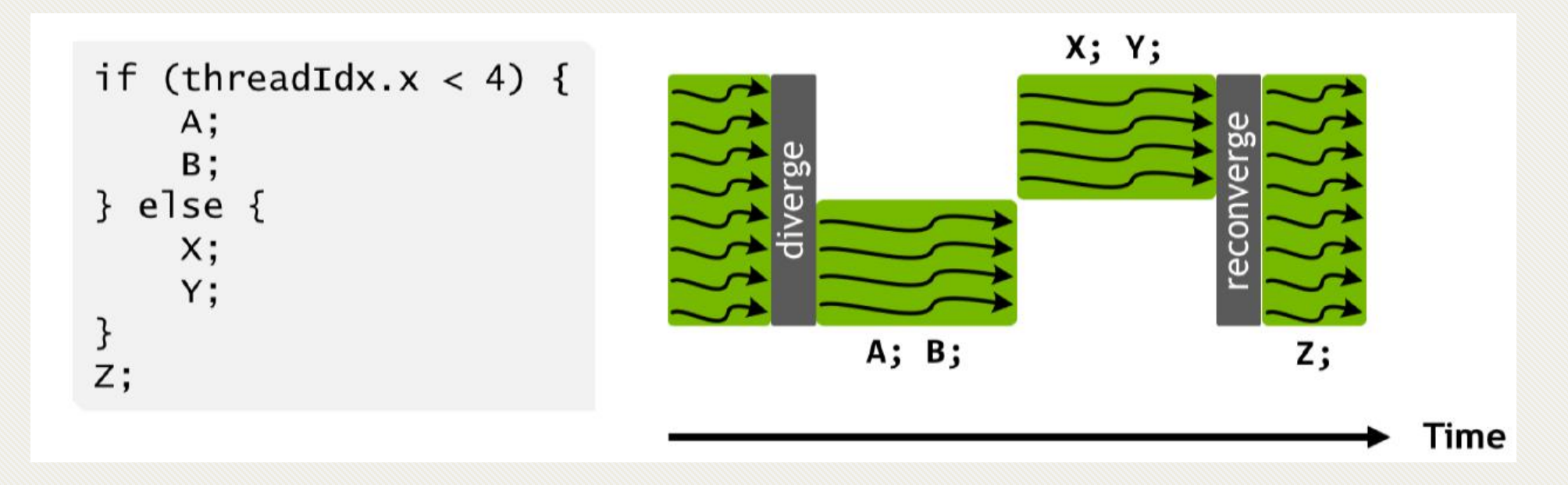

• Why is branch divergence important?!

#### **Optimization – Remove Branch Divergence**

- Figure out permutations: 2 options
	- Dynamically by each thread
	- Statically and inform all threads through (constant) memory
		- But some parts of constant memory is already used. Solution?

### **LP 117 Optimizations – CUDA V2, Constant Memory**

- GPUs have a dedicated memory section for constant memory.
- Utilizing constant memory significantly decreases the frequent memory accesses latency
- Let's see the code.

**Distributive** 

#### **CUDA V3, Shared Memory**

- Problem with local variables and register spilling
	- Compiler utilizes Global Memory to store local variables
	- Global memory is cached, but if we want to specifically cache some variable, we should use Shared Memory

## **CUDA V4, Loop Unrolling**

- Some of the operations are redundantly done by each thread.
- Unrolling and moving some loops around would be helping with that.

### **CUDA V5, Fuse PSD Calculations**

- It turns out that inner-loop computations were not random!
- Take PSDs[4] into account as an example.

#### **CUDA V6, Removing Shared Memory!**

- NVIDIA Visual Profiler to the rescue
- GPU Occupancy is low because we have used up the shared memory available

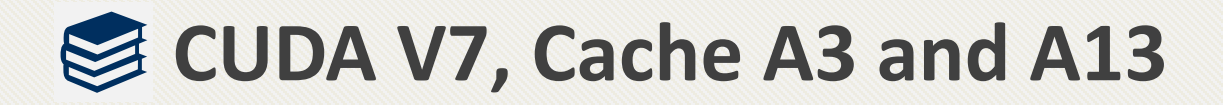

- Some of the calculations are redundant
- We can store and re-use those as intermediate computations.

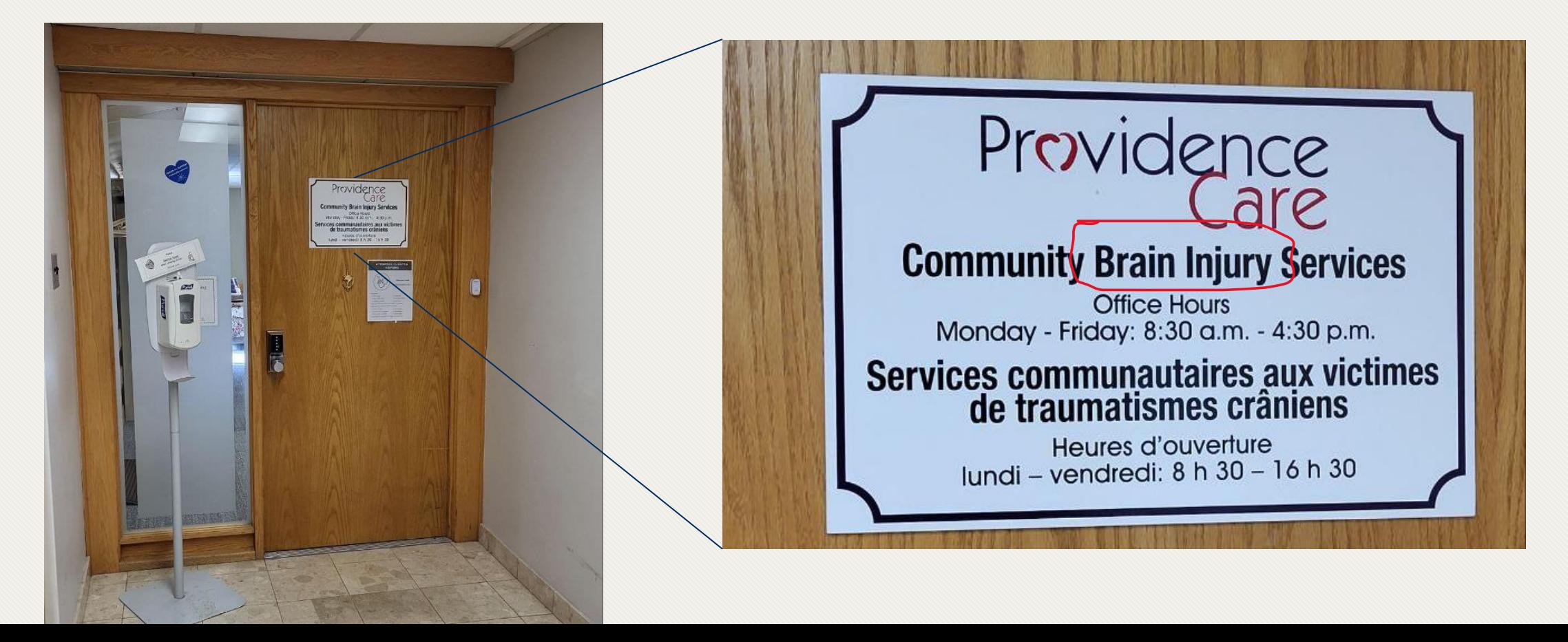

### **CUDA V8, Ctrl + Z !**

- Other than some minor optimization, revert everything.
- Why did this happen?
- Curse of optimization before validation

#### Several other optimizations that did not help

- Utilizing FFTW library on CPU
- Moving another dimension inside the kernel
- Move two other dimensions inside the kernel
- Moving A to global memory
- Perform reduction using shared memory.
	- This is really cool by the way, but it didn't help… pff

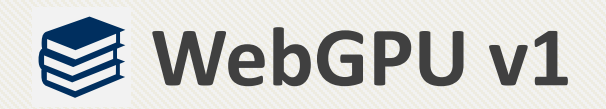

• Let's dive right into the code!

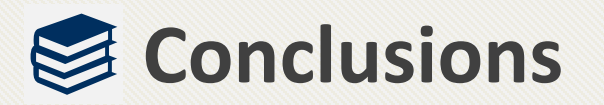

- The same optimizations apply to L117 version.
- Some of them are device-specific, but they have little share of performance.
- Git and Make are your friends
- Profilers and debuggers are your best friends
- Never give up when it comes to optimization!
	- Just remember the cycle for each update

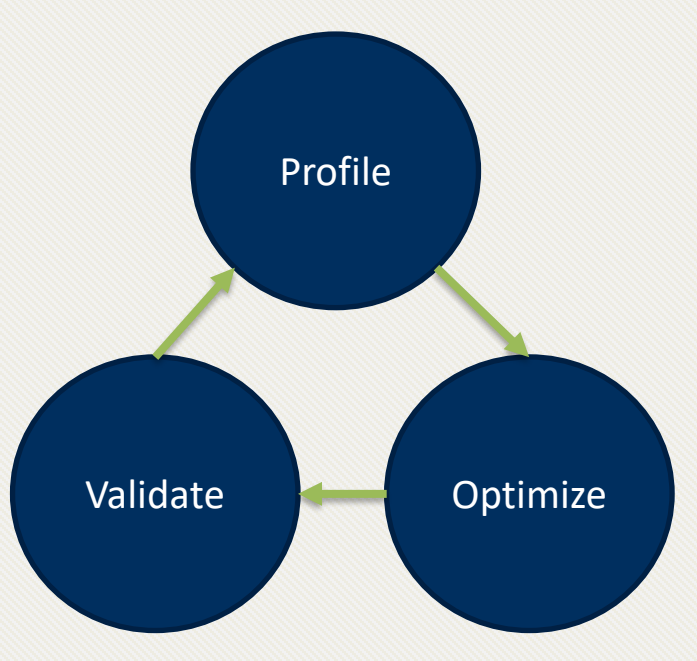

# **Thank You** ☺

Instead of blaming darkness, let's light a candle!